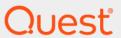

Quest<sup>®</sup> Change Auditor for SQL Server<sup>®</sup> 7.2 **Event Reference Guide** 

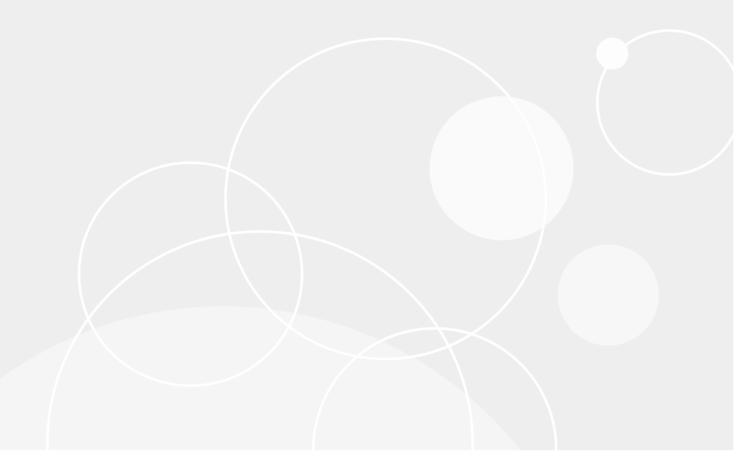

#### © 2022 Quest Software Inc.

#### ALL RIGHTS RESERVED.

This guide contains proprietary information protected by copyright. The software described in this guide is furnished under a software license or nondisclosure agreement. This software may be used or copied only in accordance with the terms of the applicable agreement. No part of this guide may be reproduced or transmitted in any form or by any means, electronic or mechanical, including photocopying and recording for any purpose other than the purchaser's personal use without the written permission of Quest Software Inc.

The information in this document is provided in connection with Quest Software products. No license, express or implied, by estoppel or otherwise, to any intellectual property right is granted by this document or in connection with the sale of Quest Software products. EXCEPT AS SET FORTH IN THE TERMS AND CONDITIONS AS SPECIFIED IN THE LICENSE AGREEMENT FOR THIS PRODUCT, QUEST SOFTWARE ASSUMES NO LIABILITY WHATSOEVER AND DISCLAIMS ANY EXPRESS, IMPLIED OR STATUTORY WARRANTY RELATING TO ITS PRODUCTS INCLUDING, BUT NOT LIMITED TO, THE IMPLIED WARRANTY OF MERCHANTABILITY, FITNESS FOR A PARTICULAR PURPOSE, OR NON-INFRINGEMENT. IN NO EVENT SHALL QUEST SOFTWARE BE LIABLE FOR ANY DIRECT, INDIRECT, CONSEQUENTIAL, PUNITIVE, SPECIAL OR INCIDENTAL DAMAGES (INCLUDING, WITHOUT LIMITATION, DAMAGES FOR LOSS OF PROFITS, BUSINESS INTERRUPTION OR LOSS OF INFORMATION) ARISING OUT OF THE USE OR INABILITY TO USE THIS DOCUMENT, EVEN IF QUEST SOFTWARE HAS BEEN ADVISED OF THE POSSIBILITY OF SUCH DAMAGES. Quest Software makes no representations or warranties with respect to the accuracy or completeness of the contents of this document and reserves the right to make changes to specifications and product descriptions at any time without notice. Quest Software does not make any commitment to update the information contained in this document.

If you have any questions regarding your potential use of this material, contact:

Quest Software Inc. Attn: LEGAL Dept. 4 Polaris Way Aliso Viejo, CA 92656

Refer to our website (https://www.quest.com) for regional and international office information.

#### Patents

Quest Software is proud of our advanced technology. Patents and pending patents may apply to this product. For the most current information about applicable patents for this product, please visit our website at https://www.quest.com/legal.

#### **Trademarks**

Quest Software, Quest, the Quest logo, and Join the Innovation are trademarks and registered trademarks of Quest Software Inc. For a complete list of Quest marks, visit https://www.quest.com/legal/trademark-information.aspx. All other trademarks and registered trademarks are property of their respective owners.

#### Legend

CAUTION: A CAUTION icon indicates potential damage to hardware or loss of data if instructions are not followed.

IMPORTANT NOTE, NOTE, TIP, MOBILE, or VIDEO: An information icon indicates supporting information.

Change Auditor for SQL Server Event Reference Guide Updated - January 2022 Software Version - 7.2

#### **Contents**

| Introduction                                                                                                    | 4  |
|----------------------------------------------------------------------------------------------------|----|
| Change Auditor for SQL Server Events                                                                                                    | 5  |
| SQL Broker Event                                                                                                    | 6  |
| SQL CLR Event                                                                                                    | 8  |
| SQL Cursors Event                                                                                                    | 8  |
| SQL Database Event                                                                                                    | 8  |
| SQL Deprecation Event                                                                                                    | 9  |
| SQL Errors and Warnings Event                                                                                                    | 9  |
| SQL Full Text Event                                                                                                    | 10 |
| SQL Locks Event                                                                                                    | 11 |
| SQL Objects Event                                                                                                    | 11 |
| SQL OLEDB Event                                                                                                    | 12 |
| SQL Performance Event                                                                                                    |    |
| SQL Progress Report Event                                                                                                    | 13 |
| SQL Query Notifications Event                                                                                                    |    |
| SQL Scan Event                                                                                                    |    |
| SQL Security Audit Event                                                                                                    | 16 |
| SQL Server Event                                                                                                    | 22 |
| SQL Session Event                                                                                                    |    |
| SQL Stored Procedures Event                                                                                                    |    |
| SQL Transactions Event                                                                                                    |    |
| SQL TSQL Event                                                                                                    |    |
| SQL User-Configurable Event                                                                                                    |    |
| SQL Data Level Event                                                                                                    | 27 |
| Log Events                                                                                                    | 30 |
| ChangeAuditor for SQL event log                                                                                                    |    |
| Change Auditor for SQL Data Level event log                                                                                                    |    |
| Only of the total of the second of the second of the secon | 40 |
| About us                                                                                                    |    |
| Our brand, our vision. Together.                                                                                                    | 42 |
| Contacting Quest                                                                                                    | 42 |
| Technical support resources                                                                                                    | 12 |

#### Introduction

Change Auditor for SQL Server provides database auditing to secure SQL database assets with extensive, customizable auditing and reporting for critical SQL changes including broker, database, object, performance, transaction events, errors and warnings, and data changes. SQL auditing helps tighten enterprise-wide change and control policies by tracking user and administrator activity such as database additions and deletions, granting and removing SQL access, and so on.

To enable SQL Server auditing in Change Auditor, you must assign a SQL Auditing template to Change Auditor agents. Change Auditor for SQL Server ships with a predefined SQL Auditing template that you can use to audit key events on the default SQL Server instance or you can create a SQL auditing template to specify the SQL instances and SQL Server operations to audit.

In addition to real-time auditing, you can also enable event logging to capture SQL Server events locally in a Windows event log. This event log can then be collected using InTrust to satisfy long-term storage requirements.

NOTE: SQL Server auditing and event logging are only available when you have licensed Change Auditor for SQL Server and assigned a SQL Auditing template to your agents. Contact your Sales Representative for more information about obtaining Change Auditor for SQL Server.

This guide lists the events that are captured by Change Auditor for SQL Server. Separate event reference guides are available that list the core Change Auditor events (when any Change Auditor license is applied) and the events captured when the different auditing modules are licensed.

# Change Auditor for SQL Server Events

This section lists the audited events specific to Change Auditor for SQL Server. It also lists each event's corresponding severity setting. Audited events are listed in alphabetical order by facility:

- · SQL Broker Event
- SQL CLR Event
- SQL Cursors Event
- · SQL Database Event
- SQL Deprecation Event
- SQL Errors and Warnings Event
- SQL Full Text Event
- · SQL Locks Event
- · SQL Objects Event
- SQL OLEDB Event
- · SQL Performance Event
- · SQL Progress Report Event
- SQL Query Notifications Event
- SQL Scan Event
- · SQL Security Audit Event
- SQL Server Event
- SQL Session Event
- · SQL Stored Procedures Event
- · SQL Transactions Event
- SQL TSQL Event
- · SQL User-Configurable Event
- SQL Data Level Event
- i IMPORTANT: When expecting large numbers of events, it may be necessary to increase the Max Events per Connection setting in the client (Agent Configuration on the Administration Tasks tab) to avoid an ever-increasing backlog of events waiting to be sent from the agent to the coordinator database.
- NOTE: To view a complete list of all the events, open the Audit Events page on the Administration Tasks tab in the client. This page displays the facility to which the event belongs, the severity assigned to each event, if the event is enabled or disabled, and the type of license that is required to capture each event.

### **SQL Broker Event**

The SQL Broker Event facility includes event classes that are produced by the Service Broker.

Table 1. SQL Broker events

| Event                                                   | Description                                                                                                    | Severity |
|---------------------------------------------------------|----------------------------------------------------------------------------------------------------|----------|
| Broker: Activation - Aborted                            | Created when a SQL Server activation stored procedure is aborted.                                                                | Medium   |
| Broker: Activation – Ended                              | Created when a SQL Server activation stored procedure is ended.                                                                  | Medium   |
| Broker: Activation - Start                              | Created when SQL Server activation stored procedure is started.                                                                  | Medium   |
| Broker: Connection – Accept                             | Created when SQL Server has accepted a transport connection from another instance.                                               | Medium   |
| Broker: Connection – Closed                             | Created when a SQL Server has closed the transport connection.                                                                   | Medium   |
| Broker: Connection - Closing                            | Created when a SQL Server is closing the transport connection.                                                                   | Medium   |
| Broker: Connection – Connect<br>Failed                  | Created when a SQL Server fails to establish a transport connection.                                                             | Medium   |
| Broker: Connection – Connected                          | Created when a SQL Server has established a transport connection.                                                                | Medium   |
| Broker: Connection - Connecting                         | Created when a SQL Server is initiating a transport connection.                                                                  | Medium   |
| Broker: Connection – Receive IO Error                   | Created when a SQL Server encounters a transport error while receiving a message.                                                | Medium   |
| Broker: Connection – Send IO<br>Error                   | Created when a SQL Server encounters a transport error while sending a message.                                                  | Medium   |
| Broker: Conversation – Begin<br>Dialog                  | Created when the Database Engine executes a Begin Dialog command.                                                                | Medium   |
| Broker: Conversation – Broker<br>Initiated Error        | Created when the Service Broker creates an error message.                                                                        | Medium   |
| Broker: Conversation – Dialog<br>Created                | Created when the Service Broker creates an endpoint for a dialog.                                                                | Medium   |
| Broker: Conversation – End<br>Conversation              | Created when the Database Engine executes an END CONVERSATION statement that does not include the WITH ERROR clause.             | Medium   |
| Broker: Conversation – End<br>Conversation with Cleanup | Created when the Database Engine executes an END CONVERSATION statement that includes the WITH CLEANUP CLAUSE.                   | Medium   |
| Broker: Conversation – End<br>Conversation with Error   | Created when the Database Engine executes an END CONVERSATION statement that includes the WITH ERROR clause.                     | Medium   |
| Broker: Conversation – Received Broker Error Message    | Created when the Service Broker receives a broker-defined error message from the other side of the conversation.                 | Medium   |
| Broker: Conversation – Received End Conversation        | Created when SQL Server receives an End Dialog message from the other side of the conversation.                                  | Medium   |
| Broker: Conversation – Received End Conversation Ack    | Created when the other side of a conversation acknowledged an End Dialog or Error message sent by this side of the conversation. | Medium   |

Table 1. SQL Broker events

| Event                                                                   | Description                                                                                                    | Severity |
|-------------------------------------------------------------------------|----------------------------------------------------------------------------------------------------|----------|
| Broker: Conversation – Received End Conversation with Error             | Created when SQL Server receives a user-defined error from the other side of the conversation.                                  | Medium   |
| Broker: Conversation – Received Sequenced Message                       | Created when SQL Server receives a message that contains a message sequence number.                                             | Medium   |
| Broker: Conversation – Send<br>Message                                  | Created when the Database Engine executes a SEND statement.                                                                     | Medium   |
| Broker: Conversation –<br>Terminate Dialog                              | Created when the Service Broker terminates the dialog.                                                                          | Medium   |
| Broker: Conversation Group – Create                                     | Created when SQL Server creates a new conversation group.                                                                       | Medium   |
| Broker: Conversation Group –<br>Drop                                    | Created when SQL Server deletes a conversation group.                                                                           | Medium   |
| Broker: Corrupted Message                                               | Created when the Service Broker receives a corrupted message.                                                                   | Medium   |
| Broker: Forwarded Message<br>Dropped                                    | Created when the Service Broker drops a message that was intended to be forwarded.                                              | Medium   |
| Broker: Forwarded Message<br>Sent                                       | Created when the Service Broker forwards a message.                                                                             | Medium   |
| Broker: Message Classify –<br>Delayed                                   | Created when the Service Broker delayed the routing for a message. (Disabled by default)                                        | Medium   |
| Broker: Message Classify - Local                                        | Created when the Service Broker determines the routing for a local message.                                                     | Medium   |
| Broker: Message Classify –<br>Remote                                    | Created when the Service Broker determines the routing for a remote message.                                                    | Medium   |
| Broker: Mirrored Route State<br>Changed                                 | Created when the mirrored route state changes on the Service Broker.                                                            | Medium   |
| Broker: Queue Disabled                                                  | Created when a poison message is detected because there are five consecutive transaction rollbacks on a Service Broker queue.   | Medium   |
| Broker: Remote Message Ack –<br>Acknowledgment Received                 | Created when the Service Broker receives an acknowledgment outside of a normal sequenced message                                | Medium   |
| Broker: Remote Message Ack -<br>Acknowledgment Sent                     | Created when the Service Broker sends an acknowledgment outside of a normal sequenced message.                                  | Medium   |
| Broker: Remote Message Ack –<br>Message with Acknowledgment<br>Received | Created when the Service Broker receives an acknowledgment as part of a normal sequenced message.                               | Medium   |
| Broker: Remote Message Ack –<br>Message with Acknowledgment<br>Sent     | Created when the Service Broker sends an acknowledgment as part of a normal sequenced message.                                  | Medium   |
| Broker: Sequenced Message<br>Undeliverable                              | Created when the Service Broker is unable to retain a received sequenced message that should have been delivered to a service.  | Medium   |
| Broker: Transmission                                                    | Created when an error has occurred in the Service Broker transport layer.                                                       | Medium   |
| Broker: Unsequenced Message<br>Undeliverable                            | Create when the Service Broker is unable to retain a received unsequenced message that should have been delivered to a service. | Medium   |

#### **SQL CLR Event**

The SQL CLR Event facility includes event classes that are produced by the execution of .NET Common Language Runtime (CLR) objects inside SQL Server.

Table 2. SQL CLR event

| Event         | Description                                               | Severity |
|---------------|-----------------------------------------------------------|----------|
| Assembly Load | Created when a request to load the assembly results in an | Medium   |
|               | error.                                                    |          |

#### **SQL Cursors Event**

The SQL Cursor Event facility contains event classes that are used to monitor the behavior of cursors.

Table 3. SQL Cursors events

| Event                        | Description                                                                                                    | Severity |
|------------------------------|----------------------------------------------------------------------------------------------------|----------|
| Cursor - Close               | Created when a Transact-SQL cursor statement by ODBC, OLE DB, or DB-Library is closed.                                                             | Medium   |
| Cursor - Execute             | Created when the Database Engine creates and populates a cursor from the execution plan created by a cursor prepare event.                         | Medium   |
| Cursor - Implicit Conversion | Created when the Database Engine executes a Transact-<br>SQL statement that is not supported by server cursors of the<br>type requested.           | Medium   |
| Cursor - Open                | Created when the Database Engine defines the SQL statement to be associated with the cursor and the cursor options, and then populates the cursor. | Medium   |
| Cursor - Prepare             | Created when the Database Engine compiles a SELECT statement associated with a cursor into an execution plan but does not create the cursor.       | Medium   |
| Cursor - Recompile           | Created when the Database Engine recompiles a Transact-SQL cursor due to a schema change.                                                          | Medium   |
| Cursor - Unprepare           | Created when the Database Engine discards an execution plan.                                                                                       | Medium   |

### **SQL Database Event**

The SQL Database Event facility contains event classes that are used to monitor the Microsoft<sup>®</sup> SQL Server Database Engine.

Table 4. SQL Database events

| Event                              | Description                                                                      | Severity |
|------------------------------------|----------------------------------------------------------------------------------|----------|
| Data File Auto Grow                | Created when the data file grows automatically.                                  | Medium   |
| Data File Auto Shrink              | Created when the data file shrinks automatically.                                | Medium   |
| Database Mirroring Connection      | Created when the principal database makes a connection to the mirrored database. | Medium   |
| Database Mirroring State<br>Change | Created when the state of the mirrored database changes.                         | Medium   |

Table 4. SQL Database events

| Event                | Description                                      | Severity |
|----------------------|--------------------------------------------------|----------|
| Log File Auto Grow   | Created when the log file grows automatically.   | Medium   |
| Log File Auto Shrink | Created when the log file shrinks automatically. | Medium   |

### **SQL Deprecation Event**

The SQL Deprecation Event facility contains general deprecation events.

**Table 5. SQL Deprecation events** 

| Event                     | Description                                                                                     | Severity |
|---------------------------|-------------------------------------------------------------------------------------------------|----------|
| Deprecation Announcement  | Created when a feature is used which will be removed from a future version of SQL Server.       | Medium   |
| Deprecation Final Support | Created when a feature is used which will be removed from the next major release of SQL Server. | Medium   |

## **SQL Errors and Warnings Event**

The SQL Errors and Warnings Event facility contains general error and warning events.

Table 6. SQL Errors and Warnings events

| Event                                        | Description                                                                                                    | Severity |
|----------------------------------------------|----------------------------------------------------------------------------------------------------|----------|
| Attention Event                              | Created when an attention event, such as cancel, client-interrupt requests or broken client connections, occurs.            | Medium   |
| Background Job Error – Failure<br>With Error | Created when a background job gave up after failure with an error.                                                          | Medium   |
| Background Job Error – Queue is Full         | Created when a background job is dropped because the queue is full.                                                         | Medium   |
| Background Job Error –<br>Returned Error     | Created when a background job is dropped because it returned an error.                                                      | Medium   |
| Bitmap Warning                               | Created when a bitmap filter was disabled in a query.                                                                       | Medium   |
| Blocked Process Report                       | Created when a task has been blocked for more than a specified amount of time. (Disabled by default)                        | Medium   |
| CPU Threshold Exceeded                       | Created when the Resource Governor detected a query that exceeded the CPU threshold specified for REQUEST_MAX_CPU_TIME_SEC. | Medium   |
| Database Suspect Data Page                   | Created when a page was added to the suspect_pages table in msdb.                                                           | Medium   |
| Error Logged                                 | Created when a message with error has been logged in the SQL Server error log. (Disabled by default.)                       | Medium   |
| Event Logged                                 | Created when an event with error has been logged in the Microsoft Windows <sup>®</sup> event log. (Disabled by default.)    | Medium   |
| Exception                                    | Created when an exception with error has occurred in SQL Server. (Disabled by default)                                      | Medium   |

Table 6. SQL Errors and Warnings events

| Event                                 | Description                                                                                                    | Severity |
|---------------------------------------|----------------------------------------------------------------------------------------------------|----------|
| Exchange Spill – Begin                | Created when communication buffers in a parallel query plan have started to write to the tempdb database.                               | Medium   |
| Exchange Spill – End                  | Created when communication buffers in a parallel query plan have ended writing to the tempdb database.                                  | Medium   |
| Execution Warnings – Query<br>Timeout | Created when a query wait warning occurred during the execution of a SQL Server statement or stored procedure. (Disabled by default)    | Medium   |
| Execution Warnings – Query<br>Wait    | Created when a query timeout warning occurred during the execution of a SQL Server statement or stored procedure. (Disabled by default) | Medium   |
| Hash Warning – Bailout                | Created when hash bailout has occurred during a hashing operation.                                                                      | Medium   |
| Hash Warning – Recursion              | Created when hash recursion has occurred during a hashing operation.                                                                    | Medium   |
| Missing Column Statistics             | Created when column statistics that could have been useful for the optimizer are not available.                                         | Medium   |
| Missing Join Predicate                | Created when a query was being executed that has no join predicate.                                                                     | Medium   |
| Sort Warnings – Multiple Pass         | Created when multiple passes over the data were required to complete a sort operation.                                                  | Medium   |
| Sort Warnings – Single Pass           | Created when one additional pass over the data was required to complete a sort operation.                                               | Medium   |
| User Error Message                    | Created when a user error message is displayed with error. (Disabled by default)                                                        | Medium   |

### **SQL Full Text Event**

The SQL Full Text Event facility contains general full-text events.

Table 7. SQL Full Text events

| Event             | Description                                                                    | Severity |
|-------------------|--------------------------------------------------------------------------------|----------|
| FT: Crawl Aborted | Created when an error exception has been encountered during a full-text crawl. | Medium   |
| FT: Crawl Started | Created when a full-text crawl has started.                                    | Medium   |
| FT: Crawl Stopped | Created when a full-text crawl has stopped.                                    | Medium   |

#### **SQL Locks Event**

The SQL Locks Event facility contains event classes used to monitor locking activity in an instance of the Microsoft SQL Database Engine. These event classes can help you investigate locking problems caused by multiple users reading and modifying data concurrently.

Table 8. SQL Locks events

| Event                                            | Description                                                                                                    | Severity |
|--------------------------------------------------|----------------------------------------------------------------------------------------------------|----------|
| Deadlock Graph                                   | Created when an XML description of a deadlock is available.                                                                                                    | Medium   |
| Lock: Acquired                                   | Created when acquisition of a lock on a resource has been achieved. (Disabled by default)                                                                                         | Medium   |
| Lock: Cancel                                     | Created when acquisition of a lock on a resource has been canceled. (Disabled by default)                                                                                         | Medium   |
| Lock: Deadlock                                   | Created when an attempt to acquire a lock is canceled because the attempt was part of a deadlock and was chosen as the deadlock victim.                                           | Medium   |
| Lock: Deadlock Chain –<br>Resource Type Exchange | Created when the Deadlock participant information is available for resource type Exchange.                                                                                        | Medium   |
| Lock: Deadlock Chain –<br>Resource Type Lock     | Created when the Deadlock participant information is available for resource type Lock.                                                                                            | Medium   |
| Lock: Escalation                                 | Created when a finer-grained lock has been converted to a coarser-grained lock. (Disabled by default)                                                                             | Medium   |
| Lock: Released                                   | Created when a lock on a resource has been released. (Disabled by default)                                                                                                    | Medium   |
| Lock: Timeout                                    | Created when a request for a lock on a resource has timed out because another transaction is holding a blocking lock on the required resource. (Disabled by default)              | Medium   |
| Lock: Timeout (timeout > 0)                      | Created when a request for a lock on a resource has timed out (timeout >0) because another transaction is holding a blocking lock on the required resource. (Disabled by default) | Medium   |

### **SQL Objects Event**

The SQL Objects Event facility contains general objects events.

Table 9. SQL Objects events

| Event                     | Description                                                                                                    | Severity |
|---------------------------|----------------------------------------------------------------------------------------------------|----------|
| Object:Altered – Begin    | Created when an object is being altered (updated) by one of the ALTER statements. (Disabled by default)           | Medium   |
| Object:Altered - Commit   | Created when committing changes to an object being updated by one of the ALTER statements. (Disabled by default)  | Medium   |
| Object:Altered – Rollback | Created when rolling back changes to an object updated by one of the ALTER statements.                            | Medium   |
| Object:Created - Begin    | Created when an object is being created using one of the CREATE statements. (Disabled by default)                 | Medium   |
| Object:Created – Commit   | Created when committing an object that has been created using one of the CREATE statements. (Disabled by default) | Medium   |
| Object:Created – Rollback | Created when rolling back an object that has been created using one of the CREATE statements.                     | Medium   |

Table 9. SQL Objects events

| Event                     | Description                                                                                     | Severity |
|---------------------------|-------------------------------------------------------------------------------------------------|----------|
| Object:Deleted – Begin    | Created when an object is being deleted using one of the DROP statements. (Disabled by default) | Medium   |
| Object:Deleted – Commit   | Created when committing the deletion of an object. (Disabled by default)                        | Medium   |
| Object:Deleted - Rollback | Created when rolling back an object that has been deleted.                                      | Medium   |

#### **SQL OLEDB Event**

The SQL OLEDB Event facility contains general OLEDB events.

Table 10. SQL OLEDB events

| Event                               | Description                                                                                                    | Severity |
|-------------------------------------|----------------------------------------------------------------------------------------------------|----------|
| OLEDB Call - Completed              | Created when the SQL Server has completed a call to an OLEDB provider for distributed queries and remote stored procedures.         | Medium   |
| OLEDB Call - Starting               | Created when the SQL Server has issued a call to an OLEDB provider for distributed queries and remote stored procedures.            | Medium   |
| OLEDB DataRead - Completed          | Created when the SQL Server has completed reading data from an OLEDB provider for distributed queries and remote stored procedures. | Medium   |
| OLEDB DataRead - Starting           | Created when the SQL Server is reading data from an OLEDB provider for distributed queries and remote stored procedures.            | Medium   |
| OLEDB Errors                        | Created when a call to an OLEDB provider returns an error.                                                                          | Medium   |
| OLEDB Provider Information          | Created when a distributed query ran and collected information corresponding to the provider connection.                            | Medium   |
| OLEDB QueryInterface -<br>Completed | Created when the SQL Server has completed an OLEDB QueryInterface call for distributed queries and remote stored procedures.        | Medium   |
| OLEDB QueryInterface – Starting     | Created when the SQL Server has issued an OLEDB QueryInterface call for distributed queries and remote stored procedures.           | Medium   |

### **SQL Performance Event**

The SQL Performance Event facility contains event classes used to monitor Showplan events and events that are produces from the execution of SQL Data Manipulation Language (DML) operators.

**Table 11. SQL Performance events** 

| Event                        | Description                                                                                                    | Severity |
|------------------------------|----------------------------------------------------------------------------------------------------|----------|
| Auto Stats – Async Completed | Created when an automatic updating of index and column statistics has occurred asynchronously; job completed.  (Disabled by default) | Medium   |
| Auto Stats – Async Queued    | Created when an automatic updating of index and column statistics has occurred asynchronously; job queued. (Disabled by default)     | Medium   |

**Table 11. SQL Performance events** 

| Event                                                         | Description                                                                                                    | Severity |
|---------------------------------------------------------------|----------------------------------------------------------------------------------------------------|----------|
| Auto Stats – Async Starting                                   | Created when an automatic updating of index and column statistics has occurred asynchronously; job starting. (Disabled by default)                                                                                       | Medium   |
| Auto Stats –Sync                                              | Created when an automatic updating of index and column statistics has occurred synchronously. (Disabled by default)                                                                                                    | Medium   |
| Degree of Parallelism – Delete                                | Created when SQL Server executed a DELETE statement. (Disabled by default)                                                                                                    | Medium   |
| Degree of Parallelism - Insert                                | Created when SQL Server executed an INSERT statement. (Disabled by default)                                                                                                    | Medium   |
| Degree of Parallelism – Select                                | Created when SQL Server executed a SELECT statement. (Disabled by default)                                                                                                    | Medium   |
| Degree of Parallelism – Update                                | Created when SQL Server executed an UPDATE statement. (Disabled by default)                                                                                                    | Medium   |
| Performance Statistics - Cached Query Destroyed               | Created when a cached query has been destroyed and the historical performance data associated with the plan is about to be destroyed. (Disabled by default)                                                              | Medium   |
| Performance Statistics – New Batch SQL Text                   | Created when new batch SQL text is not present in the cache. (Disabled by default)                                                                                                    | Medium   |
| Performance Statistics – Queries in Ad Hoc Statement Compiled | Created when queries within an ad hoc SQL statement have been compiled. (Disabled by default)                                                                                                    | Medium   |
| Performance Statistics – Queries in Stored Procedure Compiled | Created when queries within a stored procedure have been compiled. (Disabled by default)                                                                                                    | Medium   |
| Showplan All                                                  | Created when SQL Server executes a SQL statement. (Disabled by default)                                                                                                    | Medium   |
| Showplan All for Query Compile                                | Created when SQL Server compiles a SQL statement. (Disabled by default)                                                                                                    | Medium   |
| Showplan Statistics Profile                                   | Created when SQL Server executes a SQL statement. (Disabled by default)                                                                                                    | Medium   |
| Showplan Text                                                 | Created when SQL Server executes a SQL statement. This event class stores each event as binary data. (Disabled by default)                                                                                               | Medium   |
| Showplan Text (Unencoded)                                     | Created when SQL Server executes a SQL statement. This event class is the same as the Showplan Text event class, except the event information is formatted as a string rather than as binary data. (Disabled by default) | Medium   |
| Showplan XML                                                  | Created when SQL Server executes a SQL statement. This event class stores each event as a well-defined XML document. (Disabled by default)                                                                               | Medium   |
| Showplan XML For Query<br>Compile                             | Created when SQL Server compiles a SQL statement. (Disabled by default)                                                                                                    | Medium   |
| Showplan XML Statistics Profile                               | Created when SQL Server executes a SQL statement. (Disabled by default)                                                                                                    | Medium   |
| SQL: FullTextQuery                                            | Created when SQL Server executes a full text query.  (Disabled by default)                                                                                                    | Medium   |

# **SQL Progress Report Event**

The SQL Progress Report Event facility contains the Progress Report: Online Index Operation event class.

**Table 12. SQL Progress Report events** 

| Event                                                                   | Description                                                                  | Severity |
|-------------------------------------------------------------------------|------------------------------------------------------------------------------|----------|
| Progress Report: Online Index<br>Operation – Done                       | Created when an Online index build operation is done.                        | Medium   |
| Progress Report: Online Index<br>Operation – Inserted Row Count         | Created when a row count is inserted during an Online index build operation. | Medium   |
| Progress Report: Online Index<br>Operation – Stage 1 Execution<br>Begin | Created when an Online index build operation stage 1 execution begins.       | Medium   |
| Progress Report: Online Index<br>Operation – Stage 1 Execution<br>End   | Created when an Online index build operation stage 1 execution ends.         | Medium   |
| Progress Report: Online Index<br>Operation – Stage 2 Execution<br>Begin | Created when an Online index build operation stage 2 execution begins.       | Medium   |
| Progress Report: Online Index<br>Operation – Stage 2 Execution<br>End   | Created when an Online index build operation stage 2 execution ends.         | Medium   |
| Progress Report: Online Index<br>Operation – Start                      | Created when an Online index build operation starts.                         | Medium   |

# **SQL Query Notifications Event**

The SQL Query Notifications Event facility contains event classes that report information that developers and administrators can use to monitor and troubleshoot query notifications.

Table 13. SQL Query Notifications events

| Event                                                       | Description                                                                                                    | Severity |
|-------------------------------------------------------------|----------------------------------------------------------------------------------------------------|----------|
| QN: Dynamics – Clock Run<br>Finished                        | Created when the background thread in the Database Engine that schedules expired parameter tables for cleanup has finished. (Disabled by default) | Medium   |
| QN: Dynamics – Clock Run<br>Started                         | Created when the background thread in the Database Engine that schedules expired parameter tables for cleanup has started. (Disabled by default)  | Medium   |
| QN: Dynamics – Master Cleanup<br>Task Finished              | Created when cleanup to remove expired query notification subscription data finished. (Disabled by default)                                       | Medium   |
| QN: Dynamics – Master Cleanup<br>Task Skipped               | Created when the Database Engine did not perform cleanup to remove expired query notification subscription data.                                  | Medium   |
| QN: Dynamics – Master Cleanup<br>Task Started               | Created when cleanup to remove expired query notification subscription data has started. (Disabled by default)                                    | Medium   |
| QN: Parameter Table – Cleanup Task Finished                 | Created when cleanup for all subscriptions in a parameter table has finished.                                                                     | Medium   |
| QN: Parameter Table – Cleanup<br>Task Started               | Created when cleanup for all subscriptions in a parameter table has started.                                                                      | Medium   |
| QN: Parameter Table – LRU<br>Counter Reset                  | Created when the usage count for the parameter table has been reset.                                                                              | Medium   |
| QN: Parameter Table – Number of Users Decremented           | Created when the number of query notification subscriptions that reference a parameter table has decreased.                                       | Medium   |
| QN: Parameter Table – Number of Users Incremented           | Created when the number of query notification subscriptions that reference a parameter table has increased.                                       | Medium   |
| QN: Parameter Table – Table<br>Attempt Failed               | Created when the database tried to drop an unused parameter table and failed.                                                                     | Medium   |
| QN: Parameter Table - Table Created                         | Created when a parameter table has been created in the database.                                                                                  | Medium   |
| QN: Parameter Table – Table<br>Drop Attempt                 | Created when the database has attempted to automatically drop an unused parameter table to free resources.                                        | Medium   |
| QN: Parameter Table – Table<br>Dropped                      | Created when the database successfully dropped a parameter table.                                                                                 | Medium   |
| QN: Parameter Table – Table Pinned                          | Created when the parameter table is marked for current usage by internal processing.                                                              | Medium   |
| QN: Parameter Table – Table Unpinned                        | Created when the parameter table has been unpinned.                                                                                               | Medium   |
| QN: Subscription Table – Broker Error Intercepted           | Created when a Service Broker delivers an error in the conversation that the query notification uses.                                             | Medium   |
| QN: Subscription Table – Firing Failed With Broker Error    | Created when a notification message fails due to a Service Broker.                                                                                | Medium   |
| QN: Subscription Table – Firing Failed Without Broker Error | Created when a notification message fails but is not due to a Service Broker error.                                                               | Medium   |
| QN: Subscription Table –<br>Subscription Deletion Attempt   | Created when the Database Engine attempts to delete an expired subscription to free up resources.                                                 | Medium   |
| QN: Subscription Table –<br>Subscription Deletion Failed    | Created when the attempt to delete an expired subscription has failed.                                                                            | Medium   |

**Table 13. SQL Query Notifications events** 

| Event                                               | Description                                                                                                    | Severity |
|-----------------------------------------------------|----------------------------------------------------------------------------------------------------|----------|
| QN: Subscription Table –<br>Subscription Destroyed  | Created when the Database Engine successfully deletes an expired subscription.                                  | Medium   |
| QN: Subscription Table –<br>Subscription Fired      | Created when a notification subscription produces a notification message.                                       | Medium   |
| QN: Subscription Table –<br>Subscription Registered | Created when the query notification subscription is successfully registered in the database.                    | Medium   |
| QN: Subscription Table –<br>Subscription Rewound    | Created when the Database Engine receives a subscription request that exactly matches an existing subscription. | Medium   |
| QN: Template – Created                              | Created when a query notification template has been created in the database.                                    | Medium   |
| QN: Template – Dropped                              | Created when a query notification template is removed from the database.                                        | Medium   |
| QN: Template – Matched                              | Created when a query notification template is reused.                                                           | Medium   |

#### **SQL Scan Event**

The SQL Scan Event facility contains scan events.

Table 14. SQL Scan events

| Event         | Description                                                          | Severity |
|---------------|----------------------------------------------------------------------|----------|
| Scan: Started | Created when a table or index scan is started. (Disabled by default) | Medium   |
| Scan: Stopped | Created when a table or index scan is stopped. (Disabled by default) | Medium   |

## **SQL Security Audit Event**

The SQL Security Audit Event facility contains security audit events.

**Table 15. SQL Security Audit events** 

| Event                                      | Description                                                          | Severity |
|--------------------------------------------|----------------------------------------------------------------------|----------|
| Audit Access Database Object               | Created when the object is accessed.                                 | Medium   |
| Audit Add DB User                          | Created when the identified login is added as a database user.       | Medium   |
| Audit Add Login                            | Created when the identified SQL Server login is added to the server. | Medium   |
| Audit Add Login to Server Role             | Created when the identified login is added to the fixed server role. | Medium   |
| Audit Add Member to DB Role                | Created when the identified login is added to the database role.     | Medium   |
| Audit Add Role                             | Created when the database role is added to the database.             | Medium   |
| Audit Administer Bulk Server<br>Operations | Created when a bulk server operation is administered.                | Medium   |
| Audit Alter Database                       | Created when the database is altered.                                | Medium   |
| Audit Alter Database Object                | Created when the object is altered.                                  | Medium   |

Table 15. SQL Security Audit events

| Event                                             | Description                                                                                                    | Severity |
|---------------------------------------------------|----------------------------------------------------------------------------------------------------|----------|
| Audit Alter Database Principal                    | Created when the Database Principle is altered.                                                                                                    | Medium   |
| Audit Alter Object Derived Permission             | Created when an object with derived permissions is altered.                                                                                                    | Medium   |
| Audit Alter Schema Object                         | Created when a schema object is altered.                                                                                                    | Medium   |
| Audit Alter Server Object                         | Created when a server object is altered.                                                                                                    | Medium   |
| Audit Alter Server Principal                      | Created when a server principal object is altered.                                                                                                    | Medium   |
| Audit Alter Server Resources                      | Created when a server resource is altered.                                                                                                    | Medium   |
| Audit Alter Server Settings                       | Created when a server setting is altered.                                                                                                    | Medium   |
| Audit Alter Server State<br>Operations            | Created when a server state operation is altered.                                                                                                    | Medium   |
| Audit App Role Change<br>Password                 | Created when a password is changed for the application role.                                                                                                    | Medium   |
| Audit Authenticate Server<br>Operations           | Created when an authenticate server operation is used.                                                                                                    | Medium   |
| Audit Backup                                      | Created when a backup command is issued.                                                                                                    | Medium   |
| Audit Backuplog                                   | Created when a backuplog command is issued.                                                                                                    | Medium   |
| Audit Broker Conversation - Invalid Signature     | Created when the Service Broker could not verify the message signature supplied by the sender using the public key in the sender's certificate.                    | Medium   |
| Audit Broker Conversation - No Certificate        | Created when the Service Broker could not locate a usable certificate for one of the participants in the conversation.                                             | Medium   |
| Audit Broker Conversation - No<br>Security Header | Created during a secure conversation when the Service<br>Broker received a message that did not contain a session<br>key.                                          | Medium   |
| Audit Broker Conversation - Run as Target Failure | Created when the destination user does not have receive permissions on the destination queue.                                                                      | Medium   |
| Audit Broker Login -<br>Authentication Failure    | Created when an Authentication Failure event reports that the Service Broker cannot perform authentication for the connection due to an error.                     | Medium   |
| Audit Broker Login -<br>Authorization Failure     | Created when an Authorization Failure event reports that the Service Broker denied authorization for the connection.                                               | Medium   |
| Audit Broker Login - Login<br>Protocol Error      | Created when a Login Protocol Error event reports that the broker received a message that is well-formed but not valid for the current state of the login process. | Medium   |
| Audit Broker Login - Login<br>Success             | Created when a Login Success event reports that the adjacent broker login process has finished successfully.                                                       | Medium   |
| Audit Broker Login - Message<br>Format Error      | Created when a Message Format Error event reports that the broker received a message that does not match the expected format.                                      | Medium   |
| Audit Broker Login - Negotiate<br>Failure         | Created when a Negotiate Failure event reports that the local broker and the remote broker support mutually exclusive levels of authentication.                    | Medium   |
| Audit Change Audit - Audit<br>Started             | Created when an audit trace is started. (Disabled by default)                                                                                                    | Medium   |
| Audit Change Audit - Audit<br>Stopped             | Created when an audit trace is stopped. (Disabled by default)                                                                                                    | Medium   |
| Audit Change Audit - C2 Mode<br>OFF               | Created when the C2 audit mode is turned OFF.                                                                                                    | Medium   |

Table 15. SQL Security Audit events

| Event                                                         | Description                                                                                                    | Severity |
|---------------------------------------------------------------|----------------------------------------------------------------------------------------------------|----------|
| Audit Change Audit - C2 Mode<br>ON                            | Created when the C2 audit mode is turned ON.                                                                                                    | Medium   |
| Audit Change Database Owner                                   | Created when the ALTER AUTHORIZATION statement is used to change the owner of the database and the permissions required to do that are checked.                                           | Medium   |
| Audit Change Member in DB<br>Role                             | Created when the database role has changed for the identified database login.                                                                                                    | Medium   |
| Audit Create Database                                         | Created when the database is created.                                                                                                    | Medium   |
| Audit Create Database Object                                  | Created when the object is created.                                                                                                    | Medium   |
| Audit Create Database Principal                               | Created when the Database Principle is created.                                                                                                    | Medium   |
| Audit Create Object with Derived Permission                   | Created when an object with derived permissions is created. (Disabled by default)                                                                                                    | Medium   |
| Audit Create Schema Object                                    | Created when a schema object is created.                                                                                                    | Medium   |
| Audit Create Server Object                                    | Created when a server object is created.                                                                                                    | Medium   |
| Audit Create Server Principal                                 | Created when a server principal object is created.                                                                                                    | Medium   |
| Audit Database Mirroring Login -<br>Authentication Failure    | Created when an Authentication Failure event reports that a database mirroring endpoint cannot perform authentication for the connection due to an error.                                 | Medium   |
| Audit Database Mirroring Login -<br>Authorization Failure     | Created when an Authorization Failure event reports that a database mirroring endpoint denied authorization for the connection.                                                           | Medium   |
| Audit Database Mirroring Login -<br>Login Protocol Error      | Created when a Login Protocol Error event reports that the database mirroring login receives a message that is well-formed but not valid for the current state of the login process.      | Medium   |
| Audit Database Mirroring Login -<br>Login Success             | Created when a Login Success event reports that the adjacent database mirroring login process has finished successfully.                                                                  | Medium   |
| Audit Database Mirroring Login -<br>Message Format Error      | Created when a Message Format Error event reports that the database mirroring login received a message that does not match the expected format.                                           | Medium   |
| Audit Database Mirroring Login -<br>Negotiate Failure         | Created when a Negotiate Failure event reports that the local database mirroring endpoint and the remote database mirroring endpoint support mutually exclusive levels of authentication. | Medium   |
| Audit Database Object Access                                  | Created when the database object is accessed with the identified permissions.                                                                                                    | Medium   |
| Audit Database Object GDR -<br>Deny                           | Created when the permissions are denied.                                                                                                    | Medium   |
| Audit Database Object GDR -<br>Grant                          | Created when the permissions are granted.                                                                                                    | Medium   |
| Audit Database Object GDR -<br>Revoke                         | Created when the permissions are revoked.                                                                                                    | Medium   |
| Audit Database Object Take<br>Ownership                       | Created when the object is assigned the new owner.                                                                                                    | Medium   |
| Audit Database Operation –<br>Checkpoint                      | Created when the checkpoint operation occurred in the database.                                                                                                    | Medium   |
| Audit Database Operation -<br>Subscribe to Query Notification | Created when subscription to query notification occurred in the database.                                                                                                    | Medium   |

Table 15. SQL Security Audit events

| Event                                     | Description                                                                                       | Severity |
|-------------------------------------------|---------------------------------------------------------------------------------------------------|----------|
| Audit Database Principal Impersonation    | Created when an impersonation occurred within the database scope with the identified permissions. | Medium   |
| Audit Database Scope GDR -<br>Deny        | Created when a DENY is issued for permissions for database-only actions.                          | Medium   |
| Audit Database Scope GDR -<br>Grant       | Created when a GRANT is issued for permissions for database-only actions.                         | Medium   |
| Audit Database Scope GDR - Revoke         | Created when a REVOKE is issued for permissions for database-only actions.                        | Medium   |
| Audit DBCC                                | Created when a DBCC command is issued.                                                            | Medium   |
| Audit Disable Server Principal            | Created when a server principal object is disabled.                                               | Medium   |
| Audit Drop Credential Mapping             | Created when a credential mapping is dropped for the login.                                       | Medium   |
| Audit Drop Database                       | Created when the database is dropped.                                                             | Medium   |
| Audit Drop Database Object                | Created when the object is dropped.                                                               | Medium   |
| Audit Drop Database Principal             | Created when the Database Principle is dropped.                                                   | Medium   |
| Audit Drop DB User                        | Created when the identified login is dropped as a database user.                                  | Medium   |
| Audit Drop Login                          | Created when the identified SQL Server login is removed from the server.                          | Medium   |
| Audit Drop Login from Server Role         | Created when the identified login is removed from the fixed server role.                          | Medium   |
| Audit Drop Member from DB Role            | Created when the identified login is removed from the database role.                              | Medium   |
| Audit Drop Object with Derived Permission | Created when an object with derived permissions is dropped. (Disabled by default)                 | Medium   |
| Audit Drop Role                           | Created when the database role is removed from the database.                                      | Medium   |
| Audit Drop Schema Object                  | Created when a schema object is dropped.                                                          | Medium   |
| Audit Drop Server Object                  | Created when a server object is dropped.                                                          | Medium   |
| Audit Drop Server Principal               | Created when a server principal object is dropped.                                                | Medium   |
| Audit Dump Database                       | Created when the database is dumped.                                                              | Medium   |
| Audit Dump Database Object                | Created when the object is dumped.                                                                | Medium   |
| Audit Dump Database Principal             | Created when the Database Principle is dumped.                                                    | Medium   |
| Audit Dump Object Derived Permission      | Created when an object with derived permissions is dumped.                                        | Medium   |
| Audit Dump Schema Object                  | Created when a schema object is dumped.                                                           | Medium   |
| Audit Dump Server Object                  | Created when a server object is dumped.                                                           | Medium   |
| Audit Dump Server Principal               | Created when a server principal object is dumped.                                                 | Medium   |
| Audit Enable Server Principal             | Created when a server principal object is enabled.                                                | Medium   |
| Audit External Access Server Operations   | Created when an external access server operation is used.                                         | Medium   |
| Audit Grant Database Access to DB User    | Created when the identified login is granted access to the database.                              | Medium   |
| Audit Load Database Object                | Created when the object is loaded.                                                                | Medium   |
| Audit Load Database Principal             | Created when the Database Principle is loaded.                                                    | Medium   |
| Audit Load Object Derived<br>Permission   | Created when an object with derived permissions is loaded.                                        | Medium   |

**Table 15. SQL Security Audit events** 

| Event                                           | Description                                                                  | Severity |
|-------------------------------------------------|------------------------------------------------------------------------------|----------|
| Audit Load Schema Object                        | Created when a schema object is loaded.                                      | Medium   |
| Audit Load Server Object                        | Created when a server object is loaded.                                      |          |
| Audit Load Server Principal                     | Created when a server principal object is loaded.                            | Medium   |
| Audit Login                                     | Created when the user has successfully logged in to the SQL Server.          | Medium   |
| Audit Login Change Credential<br>Property       | Created when the credential property of the login has changed.               | Medium   |
| Audit Login Change Default<br>Database Property | Created when the default database property of the login has changed.         | Medium   |
| Audit Login Change Default<br>Language Property | Created when the default language property of the login has changed.         | Medium   |
| Audit Login Change Expiration Property          | Created when the expiration property of the login has changed.               | Medium   |
| Audit Login Change Name<br>Property             | Created when the name property of the login has changed.                     | Medium   |
| Audit Login Change Policy<br>Property           | Created when the policy property of the login has changed.                   | Medium   |
| Audit Login Change Password -<br>Changed        | Created when the SQL Server login password is changed for the user.          | Medium   |
| Audit Login Change Password -<br>Must Change    | Created when the SQL Server login password must change for the user.         | Medium   |
| Audit Login Change Password -<br>Reset          | Created when the SQL Server login password is reset for the user.            | Medium   |
| Audit Login Change Password -<br>Self Changed   | Created when the SQL Server login password is self changed for the user.     | Medium   |
| Audit Login Change Password -<br>Self Reset     | Created when the SQL Server login password is self reset for the user.       | Medium   |
| Audit Login Change Password –<br>Unlocked       | Created when the SQL Server login password has been unlocked for the user.   | Medium   |
| Audit Login Change Policy<br>Property           | Created when the policy property of the login has changed.                   | Medium   |
| Audit Login Failed                              | Created when the user tried to log in to the SQL Server and failed.          | Medium   |
| Audit Login GDR - Deny                          | Created when a Windows Login right is denied for the login.                  | Medium   |
| Audit Login GDR - Grant                         | Created when a Windows Login right is granted for the login.                 | Medium   |
| Audit Login GDR - Revoke                        | Created when a Windows Login right is revoked for the login.                 | Medium   |
| Audit Logout                                    | Created when the user has logged out of the SQL Server.                      | Medium   |
| Audit Map Credential Login                      | Created when a credential is mapped to the login.                            | Medium   |
| Audit Open Database Object                      | Created when the object is opened.                                           | Medium   |
| Audit Restore                                   | Created when a restore command is issued.                                    | Medium   |
| Audit Revoke Database Access from DB User       | Created when the identified login is revoked access to the database.         | Medium   |
| Audit Schema Object Access                      | Created when a schema object is used with permissions. (Disabled by default) | Medium   |
| Audit Schema Object GDR -<br>Deny               | Created when permissions are denied for a schema object.                     | Medium   |
| Audit Schema Object GDR -<br>Grant              | Created when permissions are granted to a schema object.                     | Medium   |

**Table 15. SQL Security Audit events** 

| Event                                   | Description                                                          | Severity |
|-----------------------------------------|----------------------------------------------------------------------|----------|
| Audit Schema Object GDR -<br>Revoke     | Created when permissions are revoked from a schema object.           | Medium   |
| Audit Schema Object Take<br>Ownership   | Created when a schema object is assigned a new owner.                | Medium   |
| Audit Server Alter Trace                | Created when a trace is altered. (Disabled by default)               | Medium   |
| Audit Server Object GDR - Deny          | Created when permissions are denied for a server object.             | Medium   |
| Audit Server Object GDR - Grant         | Created when permissions are granted to a server object.             | Medium   |
| Audit Server Object GDR -<br>Revoke     | Created when permissions are revoked from a server object.           | Medium   |
| Audit Server Object Take<br>Ownership   | Created when a server object is assigned to a new owner.             | Medium   |
| Audit Server Pause                      | Created when the SQL Server service is paused.                       | Medium   |
| Audit Server Principal<br>Impersonation | Created when an impersonation occurred within the server scope.      | Medium   |
| Audit Server Resume                     | Created when the SQL Server service is resumed.                      | Medium   |
| Audit Server Scope GDR - Deny           | Created when a DENY is issued for permissions in the server scope.   | Medium   |
| Audit Server Scope GDR - Grant          | Created when a GRANT is issued for permissions in the server scope.  | Medium   |
| Audit Server Scope GDR - Revoke         | Created when a REVOKE is issued for permissions in the server scope. | Medium   |
| Audit Server Shutdown                   | Created when the SQL Server service is shutdown.                     | Medium   |
| Audit Server Start                      | Created when the SQL Server service is started.                      | Medium   |
| Audit Statement Permission              | Created when statement permissions are used.                         | Medium   |
| Audit Transfer Schema Object            | Created when a schema object is transferred.                         | Medium   |

#### **SQL Server Event**

The SQL Server Event facility contains general server events.

Table 16. SQL Server events

| Event                  | Description                                                    | Severity |
|------------------------|----------------------------------------------------------------|----------|
| Mount Tape Cancel      | Created when a tape mount request is canceled.                 | Medium   |
| Mount Tape Complete    | Created when a tape mount request is completed.                | Medium   |
| Mount Tape Request     | Created when a tape mount request is received.                 | Medium   |
| Server Memory Decrease | Created when the memory usage is decreased for the SQL Server. | Medium   |
| Server Memory Increase | Created when the memory usage is increased for the SQL Server. | Medium   |
| Trace File Close       | Created when a trace file has been closed during rollback.     | Medium   |

#### **SQL Session Event**

The SQL Session Event facility contains general session events.

Table 17. SQL Session events

| Event                   | Description                                                                                                    | Severity |
|-------------------------|----------------------------------------------------------------------------------------------------|----------|
| Plan Guide Successful   | Created when the SQL Server successfully produces an execution plan for a query or batch that contained a plan guide. | Medium   |
| Plan Guide Unsuccessful | Create when the SQL Server can not produce an execution plan for a query or batch that contained a plan guide.        | Medium   |
| PreConnect:Completed    | Created when a LOGON trigger or the Resource Governor classifier function has finished execution                      | Medium   |
| PreConnect:Starting     | Created when a LOGON trigger or the Resource Governor classifier function started execution                           | Medium   |

#### **SQL Stored Procedures Event**

The SQL Stored Procedures Event facility contains general stored procedure events.

**Table 18. SQL Stored Procedures events** 

| Event                                  | Description                                                                           | Severity |
|----------------------------------------|---------------------------------------------------------------------------------------|----------|
| RPC Output Parameter                   | Created when the output parameter values of a remote procedure call is available.     | Medium   |
| RPC:Completed                          | Created when a remote procedure call has been completed. (Disabled by default)        | Medium   |
| RPC:Starting                           | Created when a remote procedure call has started. (Disabled by default)               | Medium   |
| SP:CacheHit – Compplan Hit             | Created when a complied plan was found in the plan cache. (Disabled by default)       | Medium   |
| Sp:CacheHit – Execution<br>Context Hit | Created when a free execution plan was found in the plan cache. (Disabled by default) | Medium   |

**Table 18. SQL Stored Procedures events** 

| Event                                                       | Description                                                                                          | Severity |
|-------------------------------------------------------------|----------------------------------------------------------------------------------------------------|----------|
| SP:CacheInsert                                              | Created when a stored procedure has been inserted into the procedure cache.                          | Medium   |
| SP:CacheMiss                                                | Created when a stored procedure is not found in the cache. (Disabled by default)                     | Medium   |
| SP:CacheRemove - Compplan Remove                            | Created when a compiled query plan has been removed from the cache.                                  | Medium   |
| SP:CacheRemove – Proc Cache Flush                           | Created when all entries have been removed from the procedure cache.                                 | Medium   |
| SP:Completed                                                | Created when a stored procedure has completed executing. (Disabled by default)                       | Medium   |
| SP:Recompile – Browse Perms<br>Changed                      | Created when a stored procedure has been recompiled for browse perms changes.                        | Medium   |
| SP:Recompile – Cursor Options<br>Changed                    | Created when a stored procedure has been recompiled for cursor options changes.                      | Medium   |
| SP:Recompile – MPI View<br>Changed                          | Created when a stored procedure has been recompiled for MPI view changes.                            | Medium   |
| SP:Recompile – Query<br>Notification Environment<br>Changed | Created when a stored procedure has been recompiled for query notification environment changes.      | Medium   |
| SP:Recompile – Recompile DNR                                | Created when a stored procedure has been recompiled for DNR recompiles. (Disabled by default)        | Medium   |
| SP:Recompile – Recompile<br>Option                          | Created when a stored procedure has been recompiled with recompile option.                           | Medium   |
| SP:Recompile – Remote Rowset Changed                        | Created when a stored procedure has been recompiled for remote rowset changes.                       | Medium   |
| SP:Recompile – Schema<br>Changed                            | Created when a stored procedure has been recompiled for schema changes.                              | Medium   |
| SP:Recompile – Set Option<br>Changed                        | Created when a stored procedure has been recompiled for set option changes. (Disabled by default)    | Medium   |
| SP:Recompile – Statistics<br>Changed                        | Created when a stored procedure has been recompiled for statistics changes. (Disabled by default)    | Medium   |
| SP:Recompile – Temp Table<br>Changed                        | Created when a stored procedure has been recompiled for temp table changes.                          | Medium   |
| SP:Starting                                                 | Created when a stored procedure is beginning execution. (Disabled by default)                        | Medium   |
| SP:StmtCompleted                                            | Created when a Transact-SQL statement within a stored procedure has completed. (Disabled by default) | Medium   |
| SP:StmtStarting                                             | Created when a Transact-SQL statement within a stored procedure has started. (Disabled by default)   | Medium   |

#### **SQL Transactions Event**

The SQL Transactions Event facility contains event classes that can be used to monitor the status of transactions. The event class names prefixed with TM: are used to track the transaction-related operations that are sent through the transmission management interface.

**Table 19. SQL Transactions events** 

| Event                                                 | Description                                                                                                    | Severity |
|-------------------------------------------------------|----------------------------------------------------------------------------------------------------|----------|
| DTCTransaction – Close<br>Connection                  | Created when Distributed Transaction Coordinator state is Close Connection.                                                              | Medium   |
| DTCTransaction – Creating a<br>New DTC Transaction    | Created when Distributed Transaction Coordinator state is Creating A New DTC Transaction.                                                | Medium   |
| DTCTransaction – Enlisting in a DTC Transaction       | Created when Distributed Transaction Coordinator state is Enlisting in A DTC Transaction.                                                | Medium   |
| DTCTransaction – Get Address                          | Created when Distributed Transaction Coordinator state is Get Address.                                                                   | Medium   |
| DTCTransaction – Internal Abort                       | Created when Distributed Transaction Coordinator state is Internal Abort.                                                                | Medium   |
| DTCTransaction - Internal Active                      | Created when Distributed Transaction Coordinator state is Internal Active.                                                               | Medium   |
| DTCTransaction – Internal<br>Commit                   | Created when Distributed Transaction Coordinator state is Internal Commit.                                                               | Medium   |
| DTCTransaction – Preparing<br>Transaction             | Created when Distributed Transaction Coordinator state is Preparing Transaction.                                                         | Medium   |
| DTCTransaction – Propagate<br>Transaction             | Created when Distributed Transaction Coordinator state is Propagate Transaction.                                                         | Medium   |
| DTCTransaction – TM Failed<br>While In Prepared State | Created when Distributed Transaction Coordinator state is TM Failed While in Prepared State.                                             | Medium   |
| DTCTransaction – Transaction Is Aborting              | Created when Distributed Transaction Coordinator state is Transaction is Aborting.                                                       | Medium   |
| DTCTransaction – Transaction Is Committing            | Created when Distributed Transaction Coordinator state is Transaction is Committing.                                                     | Medium   |
| DTCTransaction – Transaction Is Prepared              | Created when Distributed Transaction Coordinator state is Transaction is Prepared.                                                       | Medium   |
| DTCTransaction – Unknown                              | Created when Distributed Transaction Coordinator state is Unknown.                                                                       | Medium   |
| SQLTransaction Begin                                  | Created when a SQL transaction has begun. (Disabled by default)                                                                          | Medium   |
| SQLTransaction Commit                                 | Created when a SQL transaction is committed. (Disabled by default)                                                                       | Medium   |
| SQLTransaction Rollback                               | Created when a SQL transaction is rolled back. (Disabled by default)                                                                     | Medium   |
| SQLTransaction Savepoint                              | Created when a SQL transaction is at savepoint. (Disabled by default)                                                                    | Medium   |
| TM: Begin Tran Completed                              | Created when a BEGIN TRANSACTION request has been completed.                                                                             | Medium   |
| TM: Begin Tran Starting                               | Created when a BEGIN TRANSACTION request is starting.                                                                                    | Medium   |
| TM: Commit Tran Completed – Commit                    | Created when a COMMIT TRANSACTION request is completed.                                                                                  | Medium   |
| TM: Commit Tran Completed –<br>Commit and Begin       | Created when a COMMIT TRANSACTION request is completed and a new transaction will be started after the current transaction is committed. | Medium   |
| TM: Commit Tran Starting –<br>Commit                  | Created when a COMMIT TRANSACTION request is starting.                                                                                   | Medium   |
| TM: Commit Tran Starting –<br>Commit and Begin        | Created when a COMMIT TRANSACTION request is starting and a new transaction will be started after the current transaction is committed.  | Medium   |

**Table 19. SQL Transactions events** 

| Event                                               | Description                                                                                                    | Severity |
|-----------------------------------------------------|----------------------------------------------------------------------------------------------------|----------|
| TM: Promote Tran Completed                          | Created when a PROMOTE TRANSACTION request has completed.                                                                                     | Medium   |
| TM: Promote Tran Starting                           | Created when a PROMOTE TRANSACTION request is starting.                                                                                       | Medium   |
| TM: Rollback Tran Completed – Rollback              | Created when a ROLLBACK TRANSACTION request has completed.                                                                                    | Medium   |
| TM: Rollback Tran Completed –<br>Rollback and Begin | Created when a ROLLBACK TRANSACTION request has completed and a new transaction will be started after the current transaction is rolled back. | Medium   |
| TM: Rollback Tran Starting –<br>Rollback            | Created when a ROLLBACK TRANSACTION request is starting.                                                                                      | Medium   |
| TM: Rollback Tran Starting –<br>Rollback and Begin  | Created when a ROLLBACK TRANSACTION request is starting and a new transaction will be started after the current transaction is rolled back.   | Medium   |
| TM:Save Tran Completed                              | Created when a SAVE TRANSACTION request has completed.                                                                                        | Medium   |
| TM:Save Tran Starting                               | Created when a SAVE TRANSACTION request has started.                                                                                          | Medium   |
| TransactionLog                                      | Created when a Transaction log activity has occurred.  (Disabled by default)                                                                  | Medium   |

### **SQL TSQL Event**

The SQL TSQL Event facility contains general TSQL events.

Table 20. SQL TSQL events

| Event                                             | Description                                                                                                    | Severity |
|---------------------------------------------------|----------------------------------------------------------------------------------------------------|----------|
| Exec Prepared SQL                                 | Created when the SqlClient, ODBC, OLEDB, or D-Library has executed a prepared Transact-SQL statement or statements. (Disabled by default) | Medium   |
| Prepare SQL                                       | Created when the SqlClient, ODBC, OLEDB, or D-Library has prepared a Transact-SQL statement or statements for use. (Disabled by default)  | Medium   |
| SQL:BatchCompleted                                | Created when a Transact-SQL batch has completed. (Disabled by default)                                                                    | Medium   |
| SQL:BatchStarting                                 | Created when a Transact-SQL batch is starting. (Disabled by default)                                                                      | Medium   |
| SQL:StmtCompleted                                 | Created when a Transact-SQL statement has completed. (Disabled by default)                                                                | Medium   |
| SQL:StmtRecompile – Browse<br>Permissions Changed | Created when statement-level recompilations occurred for browse permission changes.                                                       | Medium   |
| SQL:StmtRecompile – Cursor<br>Options Changed     | Created when statement-level recompilations occurred for cursor options changes.                                                          | Medium   |
| SQL:StmtRecompile – Deferred Compile              | Created when statement-level recompilations occurred for deferred compiles. (Disabled by default)                                         | Medium   |
| SQL:StmtRecompile – Options<br>Requested          | Created when statement-level recompilations occurred for options (recompile) requests.                                                    | Medium   |
| SQL:StmtRecompile – Partition<br>View Changed     | Created when statement-level recompilations occurred for partition view changes.                                                          | Medium   |

Table 20. SQL TSQL events

| Event                                                            | Description                                                                                                    | Severity |
|------------------------------------------------------------------|----------------------------------------------------------------------------------------------------|----------|
| SQL:StmtRecompile – Query<br>Notification Environment<br>Changed | Created when statement-level recompilations occurred for query notification environment changed.                                                       | Medium   |
| SQL:StmtRecompile – Remote<br>Rowset Changed                     | Created when statement-level recompilations occurred for remote rowset changes.                                                                        | Medium   |
| SQL:StmtRecompile – Schema<br>Changed                            | Created when statement-level recompilations occurred for schema changes.                                                                               | Medium   |
| SQL:StmtRecompile – Set<br>Option Changed                        | Created when statement-level recompilations occurred for set option changes. (Disabled by default)                                                     | Medium   |
| SQL:StmtRecompile – Statistics<br>Changed                        | Created when statement-level recompilations occurred for statistics changes. (Disabled by default)                                                     | Medium   |
| SQL:StmtRecompile – Temp<br>Table Changed                        | Created when statement-level recompilations occurred for temp table changes.                                                                           | Medium   |
| SQL:StmtStarting                                                 | Created when a Transact-SQL statement has started.  (Disabled by default)                                                                              | Medium   |
| Unprepare SQL                                                    | Created when the SqlClient, ODBC, OLEDB, or DB-Library has unprepared (deleted) a prepared Transact-SQL statement or statements. (Disabled by default) | Medium   |
| XQuery Static Type                                               | Created when the SQL Server <sup>®</sup> executed an XQuery expression. (Disabled by default)                                                          | Medium   |

# **SQL User-Configurable Event**

Use the SQL User-Configurable Event facility to monitor user-defined events that cannot be audited by the system-supplied event classes in the other SQL facilities.

Table 21. SQL User-configurable events

| Event               | Description                                    | Severity |
|---------------------|------------------------------------------------|----------|
| User-Configurable-0 | Created when User-Configurable event 0 occurs. | Medium   |
| User-Configurable-1 | Created when User-Configurable event 1 occurs. | Medium   |
| User-Configurable-2 | Created when User-Configurable event 2 occurs. | Medium   |
| User-Configurable-3 | Created when User-Configurable event 3 occurs. | Medium   |
| User-Configurable-4 | Created when User-Configurable event 4 occurs. | Medium   |
| User-Configurable-5 | Created when User-Configurable event 5 occurs. | Medium   |
| User-Configurable-6 | Created when User-Configurable event 6 occurs. | Medium   |
| User-Configurable-7 | Created when User-Configurable event 7 occurs. | Medium   |
| User-Configurable-8 | Created when User-Configurable event 8 occurs. | Medium   |
| User-Configurable-9 | Created when User-Configurable event 9 occurs. | Medium   |

### **SQL Data Level Event**

The SQL Data Level facility contains event classes that are used to monitor SQL data changes.

Table 22. SQL Data Level Auditing events

| Event                      | Description                                                 | Severity |
|----------------------------|-------------------------------------------------------------|----------|
| Row added to a table       | Created when a row has been added to a table.               | High     |
| Row updated in a table     | Created when a row has been updated in a table.             | High     |
| Row removed from a table   | Created when a row has been deleted from a table.           | High     |
| Table added                | Created when a table has been added to a database.          | High     |
| Table removed              | Created when a table has been deleted from a database.      | High     |
| Table altered              | Created when a database table has been altered.             | High     |
| Table truncated            | Created when a table has been truncated in a database.      | Medium   |
| View added                 | Created when a view is added to a database.                 | Medium   |
| View removed               | Created when a view has been deleted from a database.       | Medium   |
| View altered               | Created when a database view has been altered.              | Medium   |
| Procedure added            | Created when a procedure has been added to a database.      | Medium   |
| Procedure removed          | Created when a table has been deleted from a database.      | Medium   |
| Procedure altered          | Created when a database procedure has been altered.         | Medium   |
| Function added             | Created when a function table has been added to a database. | Medium   |
| Function removed           | Created when a function has been deleted from a database.   | Medium   |
| Function altered           | Created when a database function has been altered.          | Medium   |
| Index added to a table     | Created when an index has been added to a table.            | Medium   |
| Index removed from a table | Created when an index has been deleted from a table.        | Medium   |
| Trigger added              | Created when a trigger has been added.                      | Medium   |
| Trigger removed            | Created when a trigger has been deleted.                    | Medium   |

Table 22. SQL Data Level Auditing events

| Event                                   | Description                                                      | Severity |
|-----------------------------------------|------------------------------------------------------------------|----------|
| Trigger altered                         | Created when a table trigger has been altered.                   | Medium   |
| Rule added                              | Created when a rule has been added to a database.                | Medium   |
| Rule removed                            | Created when a rule has been deleted from a database.            | Medium   |
| Object renamed                          | Created when a database object has been renamed.                 | Medium   |
| Primary key added to a table            | Created when a primary key has been added to a table.            | Medium   |
| Primary key removed from a table        | Created when a primary key has been deleted from a table.        | Medium   |
| Foreign key added to a table            | Created when a foreign key has been added to a table.            | Medium   |
| Foreign key removed from a table        | Created when a foreign key has been deleted from a table.        | Medium   |
| Default object added                    | Created when a default object has been added to a database.      | Medium   |
| Default object removed                  | Created when a default object has been deleted from a database.  | Medium   |
| Default constraint added to a table     | Created when a default constraint has been added to a table.     | Medium   |
| Default constraint removed from a table | Created when a default constraint has been deleted from a table. | Medium   |
| Check constraint added to a table       | Created when a check constraint has been added to a table.       | Medium   |
| Check constraint removed from a table   | Created when a check constraint has been deleted from a table.   | Medium   |
| Type added                              | Created when a type has been added to a database.                | Medium   |
| Type removed                            | Created when a type has been deleted from a database.            | Medium   |
| Statistics added to a table             | Created when statistics have been added to a table.              | Medium   |
| Statistics removed from a table         | Created when statistics have been deleted from a table.          | Medium   |

Table 22. SQL Data Level Auditing events

| Event        | Description                                           | Severity |
|--------------|-------------------------------------------------------|----------|
| User added   | Created when a user has been added to a database.     | High     |
| User removed | Created when a user has been removed from a database. | High     |

### Log Events

When event logging for SQL is enabled in Change Auditor, SQL events will be written to a Windows event log, named ChangeAuditor for SQL. This event log can then be gathered by InTrust and Quest Knowledge Portal for further processing and reporting.

NOTE: To enable event logging, select Event Logging on the Agent Configuration page (Administration Tasks tab), and select the type of event logging to be enabled.

### ChangeAuditor for SQL event log

The following SQL events are recorded to the ChangeAuditor for SQL event log when **SQL** event logging is enabled. They are listed below in numeric order by Event ID.

Table 23. ChangeAuditor for SQL event log events

| Event ID | Description                                     |
|----------|-------------------------------------------------|
| 2560     | RPC: Completed                                  |
| 2816     | RPC: Starting                                   |
| 3072     | SQL: BatchCompleted                             |
| 3328     | SQL: BatchStarting                              |
| 3584     | Audit Login                                     |
| 3840     | Audit Logout                                    |
| 4096     | Attention Event                                 |
| 4609     | Audit Server Shutdown                           |
| 4610     | Audit Server Start                              |
| 4611     | Audit Server Pause                              |
| 4612     | Audit Server Resume                             |
| 4864     | DTCTransaction – Get Address                    |
| 4865     | DTCTransaction – Propagate Transaction          |
| 4867     | DTCTransaction – Close Connection               |
| 4870     | DTCTransaction – Creating a new DTC Transaction |
| 4871     | DTCTransaction – Enlisting in a DTC Transaction |
| 4872     | DTCTransaction – Internal Active                |
| 4873     | DTCTransaction – Internal Commit                |
| 4874     | DTCTransaction – Internal Abort                 |
| 4878     | DTCTransaction – Preparing Transaction          |
| 4879     | DTCTransaction – Transaction is Prepared        |
| 4880     | DTCTransaction – Transaction is Aborting        |
| 4881     | DTCTransaction – Transaction is Committing      |

Table 23. ChangeAuditor for SQL event log events

| Event ID | Description                                           |
|----------|-------------------------------------------------------|
| 4886     | DTCTransaction – TM Failed While in Prepared State    |
| 4887     | DTCTransaction – Unknown                              |
| 5120     | Audit Login Failed                                    |
| 5376     | Event Logged                                          |
| 5632     | Error Logged                                          |
| 5888     | Lock: Released                                        |
| 6144     | Lock: Acquired                                        |
| 6400     | Lock: Deadlock                                        |
| 6656     | Lock: Cancel                                          |
| 6912     | Lock: Timeout                                         |
| 7169     | Degree of Parallelism – Select                        |
| 7170     | Degree of Parallelism – Insert                        |
| 7171     | Degree of Parallelism – Update                        |
| 7172     | Degree of Parallelism – Delete                        |
| 8448     | Exception                                             |
| 8704     | SP:CacheMiss                                          |
| 8960     | SP:CacheInsert                                        |
| 9217     | SP:CacheRemove – Compplan Remove                      |
| 9218     | SP:CacheRemove – Proc Cache Flush                     |
| 9473     | SP:Recompile – Schema Changed                         |
| 9474     | SP:Recompile – Statistics Changed                     |
| 9475     | SP:Recompile – Recompile DNR                          |
| 9476     | SP:Recompile – Set Option Changed                     |
| 9477     | SP:Recompile – Temp Table Changed                     |
| 9478     | SP:Recompile – Remote Rowset Changed                  |
| 9479     | SP:Recompile – Browse Perms Changed                   |
| 9480     | SP:Recompile – Query Notification Environment Changed |
| 9481     | SP:Recompile – MPI View Changed                       |
| 9482     | SP:Recompile – Cursor Options Changed                 |
| 9483     | SP:Recompile – Recompile Option                       |
| 9729     | SP:CacheHit – Execution Context Hit                   |
| 9730     | SP:CacheHit – Compplan Hit                            |
| 10240    | SQL:StmtStarting                                      |
| 10496    | SQL:StmtCompleted                                     |
| 10752    | SP:Starting                                           |
| 11008    | SP:Completed                                          |
| 11264    | SP:StmtStarting                                       |
| 11520    | SP:StmtCompleted                                      |
| 11776    | Object: Created – Begin                               |
| 11777    | Object: Created – Commit                              |
| 11778    | Object: Created – Rollback                            |
| 12032    | Object: Deleted – Begin                               |

Table 23. ChangeAuditor for SQL event log events

| Event ID | Description                                   |
|----------|-----------------------------------------------|
| 12033    | Object: Deleted – Commit                      |
| 12034    | Object: Deleted – Rollback                    |
| 12800    | SQL Transaction Begin                         |
| 12801    | SQL Transaction Commit                        |
| 12802    | SQL Transaction Rollback                      |
| 12803    | SQL Transaction Savepoint                     |
| 13056    | Scan: Started                                 |
| 13312    | Scan: Stopped                                 |
| 13568    | Cursor – Open                                 |
| 13824    | TransactionLog                                |
| 14080    | Hash Warning – Recursion                      |
| 14081    | Hash Warning – Bailout                        |
| 14849    | Auto Stats - Sync                             |
| 14850    | Auto Stats – Async Queued                     |
| 14851    | Auto Stats – Async Starting                   |
| 14852    | Auto Stats – Async Completed                  |
| 15205    | Lock: Deadlock Chain – Resource Type Lock     |
| 15206    | Lock: Deadlock Chain – Resource Type Exchange |
| 15360    | Lock: Escalation                              |
| 15616    | OLEDB Errors                                  |
| 17153    | Execution Warnings – Query Wait               |
| 17154    | Execution Warnings – Query Timeout            |
| 17408    | Showplan – Text (Unencoded)                   |
| 17665    | Sort Warnings – Single Pass                   |
| 17666    | Sort Warnings – Multiple Pass                 |
| 17920    | Cursor – Prepare                              |
| 18176    | Prepare SQL                                   |
| 18432    | Exec Prepared SQL                             |
| 18688    | Unprepare                                     |
| 18944    | Cursor – Execute                              |
| 19200    | Cursor – Recompile                            |
| 19456    | Cursor – Implicit Conversion                  |
| 19712    | Cursor – Unprepare                            |
| 19968    | Cursor – Close                                |
| 20224    | Missing Column Statistics                     |
| 20480    | Missing Join Predicate                        |
| 20737    | Server Memory Increase                        |
| 20738    | Server Memory Decrease                        |
| 20992    | User-Configurable 0                           |
| 21248    | User-Configurable 1                           |
| 21504    | User-Configurable 2                           |
| 21760    | User-Configurable 3                           |

Table 23. ChangeAuditor for SQL event log events

| Event ID | Description                                  |
|----------|----------------------------------------------|
| 22016    | User-Configurable 4                          |
| 22272    | User-Configurable 5                          |
| 22528    | User-Configurable 6                          |
| 22784    | User-Configurable 7                          |
| 23040    | User-Configurable 8                          |
| 23296    | User-Configurable 9                          |
| 23552    | Data File Auto Grow                          |
| 23808    | Log File Auto Grow                           |
| 24064    | Data File Auto Shrink                        |
| 24320    | Log File Auto Shrink                         |
| 24576    | Showplan Text                                |
| 24832    | Showplan All                                 |
| 25088    | Showplan Statistics Profile                  |
| 25600    | PRC Output Parameter                         |
| 26113    | Audit Database Scope GDR - Grant             |
| 26114    | Audit Database Scope GDR – Revoke            |
| 26115    | Audit Database Scope GDR – Deny              |
| 26369    | Audit Schema Object GDR – Grant              |
| 26370    | Audit Schema Object GDR – Revoke             |
| 26371    | Audit Schema Object GDR – Deny               |
| 26625    | Audit Add Login                              |
| 26626    | Audit Drop Login                             |
| 26881    | Audit Login GDR – Grant                      |
| 26882    | Audit Login GDR – Revoke                     |
| 26883    | Audit Login GDR – Deny                       |
| 27137    | Audit Login Change Default Database Property |
| 27138    | Audit Login Change Default Language Property |
| 27139    | Audit Login Change Name Property             |
| 27140    | Audit Login Change Credential Property       |
| 27141    | Audit Login Change Policy Property           |
| 27142    | Audit Login Change Expiration Property       |
| 27393    | Audit Login Change Password – Self Changed   |
| 27394    | Audit Login Change Password – Changed        |
| 27395    | Audit Login Change Password – Self Reset     |
| 27396    | Audit Login Change Password – Reset          |
| 27397    | Audit Login Change Password – Unlocked       |
| 27398    | Audit Login Change Password – Must Change    |
| 27649    | Audit Add Login to Server Role               |
| 27650    | Audit Drop Login from Server Role            |
| 27905    | Audit Add DB User                            |
| 27906    | Audit Drop DB User                           |
| 27907    | Audit Grant Database Access to DB User       |

Table 23. ChangeAuditor for SQL event log events

| Event ID | Description                                                 |
|----------|-------------------------------------------------------------|
| 27908    | Audit Remove Database Access from DB User                   |
| 28161    | Audit Add Member to DB Role                                 |
| 28162    | Audit Drop Member from DB Role                              |
| 28163    | Audit Change Member in DB Role                              |
| 28417    | Audit Add Role                                              |
| 28418    | Audit Drop Role                                             |
| 28672    | Audit App Role Change Password                              |
| 28928    | Audit Statement Permissions                                 |
| 29184    | Audit Schema Object Access                                  |
| 29441    | Audit Backup                                                |
| 29442    | Audit Restore                                               |
| 29443    | Audit Backuplog                                             |
| 29696    | Audit DBCC                                                  |
| 29953    | Audit Change Audit – Audit Started                          |
| 29954    | Audit Change Audit – Audit Stopped                          |
| 29955    | Audit Change Audit – C2 Mode ON                             |
| 29956    | Audit Change Audit – C2 Mode OFF                            |
| 30209    | Audit Create Object with Derived Permission                 |
| 30210    | Audit Alter Object Derived Permission                       |
| 30211    | Audit Drop Object Derived Permission                        |
| 30212    | Audit Dump Object Derived Permission                        |
| 30219    | Audit Load Object Derived Permission                        |
| 30464    | OLEDB Call – Starting                                       |
| 30465    | OLEDB Call – Completed                                      |
| 30720    | OLEDB QueryInterface – Starting                             |
| 30721    | OLEDB QueryInterface – Completed                            |
| 30976    | OLEDB DataRead – Starting                                   |
| 30977    | OLEDB DataRead - Completed                                  |
| 31232    | Showplan XML                                                |
| 31488    | SQL: FullTextQuery                                          |
| 31745    | Broker: Conversation – Send Message                         |
| 31746    | Broker: Conversation – End Conversation                     |
| 31747    | Broker: Conversation – End Conversation with Error          |
| 31748    | Broker: Conversation – Broker Initiated Error               |
| 31749    | Broker: Conversation – Terminate Dialog                     |
| 31750    | Broker: Conversation – Received Sequenced Message           |
| 31751    | Broker: Conversation – Received End Conversation            |
| 31752    | Broker: Conversation – Received End Conversation with Error |
| 31753    | Broker: Conversation – Received Broker Error Message        |
| 31754    | Broker: Conversation – Received End Conversation Ack        |
| 31755    | Broker: Conversation – Begin Dialog                         |
| 31756    | Broker: Conversation – Dialog Created                       |

Table 23. ChangeAuditor for SQL event log events

| Event ID | Description                                          |
|----------|------------------------------------------------------|
| 31757    | Broker: Conversation – End Conversation with Cleanup |
| 32000    | Deprecation Announcement                             |
| 32256    | Deprecation Final Support                            |
| 32513    | Exchange Spill – Begin                               |
| 32514    | Exchange Spill – End                                 |
| 32769    | Audit Create Database                                |
| 32770    | Audit Alter Database                                 |
| 32771    | Audit Drop Database                                  |
| 32772    | Audit Dump Database                                  |
| 33025    | Audit Create Database Object                         |
| 33026    | Audit Alter Database Object                          |
| 33027    | Audit Drop Database Object                           |
| 33028    | Audit Dump Database Object                           |
| 33034    | Audit Open Database Object                           |
| 33035    | Audit Load Database Object                           |
| 33036    | Audit Access Database Object                         |
| 33281    | Audit Create Database Principal                      |
| 33282    | Audit Alter Database Principal                       |
| 33283    | Audit Drop Database Principal                        |
| 33284    | Audit Dump Database Principal                        |
| 33291    | Audit Load Database Principal                        |
| 33537    | Audit Create Schema Object                           |
| 33538    | Audit Alter Schema Object                            |
| 33539    | Audit Drop Schema Object                             |
| 33540    | Audit Dump Schema Object                             |
| 33544    | Audit Transfer Schema Object                         |
| 33547    | Audit Load Schema Object                             |
| 33792    | Audit Server Principal Impersonation                 |
| 34048    | Audit Database Principal Impersonation               |
| 34304    | Audit Server Object Take Ownership                   |
| 34560    | Audit Database Object Take Ownership                 |
| 34817    | Broker: Conversation Group – Create                  |
| 34818    | Broker: Conversation Group – Drop                    |
| 35072    | Blocked Process Report                               |
| 35329    | Broker: Connection – Connecting                      |
| 35330    | Broker: Connection – Connected                       |
| 35331    | Broker: Connection – Connect Failed                  |
| 35332    | Broker: Connection – Closing                         |
| 35333    | Broker: Connection – Closed                          |
| 35334    | Broker: Connection – Accept                          |
| 35335    | Broker: Connection – Send IO Error                   |
| 35336    | Broker: Connection – Receive IO Error                |

Table 23. ChangeAuditor for SQL event log events

| Event ID | Description                                                       |
|----------|-------------------------------------------------------------------|
| 35584    | Broker: Forwarded Message Sent                                    |
| 35840    | Broker: Forwarded Message Dropped                                 |
| 36097    | Broker: Message Classify – Local                                  |
| 36098    | Broker: Message Classify – Remote                                 |
| 36099    | Broker: Message Classify – Delayed                                |
| 36352    | Broker: Transmission                                              |
| 36608    | Broker: Queue Disabled                                            |
| 36864    | Broker: Mirrored Route State Changed                              |
| 37376    | Showplan XML Statistics Profile                                   |
| 37888    | Deadlock Graph                                                    |
| 38145    | Broker: Remote Message Ack – Message with Acknowledgment Sent     |
| 38146    | Broker: Remote Message Ack – Acknowledgment Sent                  |
| 38147    | Broker: Remote Message Ack – Message with Acknowledgment Received |
| 38148    | Broker: Remote Message Ack – Acknowledgment Received              |
| 38400    | Trace File Close                                                  |
| 38656    | Database Mirroring Connection                                     |
| 38912    | Audit Change Database Owner                                       |
| 39168    | Audit Schema Object Take Ownership                                |
| 39425    | Audit Database Mirroring Login – Login Success                    |
| 39426    | Audit Database Mirroring Login – Login Protocol Error             |
| 39427    | Audit Database Mirroring Login – Message Format Error             |
| 39428    | Audit Database Mirroring Login – Negotiate Failure                |
| 39429    | Audit Database Mirroring Login – Authentication Failure           |
| 39340    | Audit Database Mirroring Login – Authorization Failure            |
| 39680    | FT: Crawl Started                                                 |
| 39936    | FT: Crawl Stopped                                                 |
| 40192    | FT: Crawl Aborted                                                 |
| 40449    | Audit Broker Conversation – No Security Header                    |
| 40450    | Audit Broker Conversation – No Certificate                        |
| 40451    | Audit Broker Conversation – Invalid Signature                     |
| 40452    | Audit Broker Conversation – Run as Target Failure                 |
| 40705    | Audit Broker Login – Login Success                                |
| 40706    | Audit Broker Login – Login Protocol Error                         |
| 40707    | Audit Broker Login – Message Format Error                         |
| 40708    | Audit Broker Login – Negotiate Failure                            |
| 40709    | Audit Broker Login – Authentication Failure                       |
| 40710    | Audit Broker Login – Authorization Failure                        |
| 40961    | Broker: Sequenced Message Undeliverable                           |
| 40962    | Broker: Unsequenced Messaged Undeliverable                        |
| 41216    | Broker: Corrupted Message                                         |
| 41472    | User Error Message                                                |
| 41729    | Broker: Activation – Start                                        |

Table 23. ChangeAuditor for SQL event log events

| Event ID | Description                                                    |
|----------|----------------------------------------------------------------|
| 41730    | Broker: Activation – Ended                                     |
| 41731    | Broker: Activation – Aborted                                   |
| 41984    | Object: Altered – Begin                                        |
| 41985    | Object: Altered – Commit                                       |
| 41986    | Object: Altered – Rollback                                     |
| 42240    | Performance Statistics – New Batch SQL Text                    |
| 42241    | Performance Statistics – Queries in Stored Procedures Compiled |
| 42242    | Performance Statistics – Queries in Ad Hoc Statement Compiled  |
| 42243    | Performance Statistics – Cached Query Destroyed                |
| 42497    | SQL: StmtRecompile – Schema Changed                            |
| 42498    | SQL: StmtRecompile – Statistics Changed                        |
| 42499    | SQL: StmtRecompile – Deferred Compile                          |
| 42500    | SQL: StmtRecompile – Set Option Changed                        |
| 42501    | SQL: StmtRecompile – Temp Table Changed                        |
| 42502    | SQL: StmtRecompile – Remote Rowset Changed                     |
| 42503    | SQL: StmtRecompile – Browse Permissions Changed                |
| 42504    | SQL: StmtRecompile – Query Notification Environment Changed    |
| 42505    | SQL: StmtRecompile – Partition View Changed                    |
| 42506    | SQL: StmtRecompile – Cursor Options Changed                    |
| 42507    | SQL: StmtRecompile – Options Requested                         |
| 42752    | Database Mirroring State Change                                |
| 43008    | Showplan XML for Query Compile                                 |
| 43264    | Showplan All for Query Compile                                 |
| 43521    | Audit Server Scope GDR – Grant                                 |
| 43522    | Audit Server Scope GDR – Revoke                                |
| 43523    | Audit Server Scope GDR – Deny                                  |
| 43777    | Audit Server Object GDR – Grant                                |
| 43778    | Audit Server Object GDR – Revoke                               |
| 43779    | Audit Server Object GDR – Deny                                 |
| 44033    | Audit Database Object GDR – Grant                              |
| 44034    | Audit Database Object GDR – Revoke                             |
| 44035    | Audit Database Object GDR – Deny                               |
| 44289    | Audit Administrator Bulk Server Operations                     |
| 44290    | Audit Alter Server Setting                                     |
| 44291    | Audit Alter Server Resources                                   |
| 44292    | Audit Authenticate Server Operations                           |
| 44293    | Audit External Access Server Operations                        |
| 44463    | Audit Alter Server State Operations                            |
| 44800    | Audit Server Alter Trace                                       |
| 45057    | Audit Create Server Object                                     |
| 45058    | Audit Alter Server Object                                      |
| 45059    | Audit Drop Server Object                                       |

Table 23. ChangeAuditor for SQL event log events

| Event ID | Description                                                       |
|----------|-------------------------------------------------------------------|
| 45060    | Audit Dump Server Object                                          |
| 45063    | Audit Map Credential Login                                        |
| 45065    | Audit Drop Credential Mapping                                     |
| 45067    | Audit Load Server Object                                          |
| 45313    | Audit Create Server Principal                                     |
| 45314    | Audit Alter Server Principal                                      |
| 45315    | Audit Drop Server Principal                                       |
| 45316    | Audit Dump Server Principal                                       |
| 45317    | Audit Disable Server Principal                                    |
| 45318    | Audit Enable Server Principal                                     |
| 45323    | Audit Load Server Principal                                       |
| 45569    | Audit Database Operation – Checkpoint                             |
| 45570    | Audit Database Operation – Subscribe to Query Notification        |
| 46080    | Audit Database Object Access                                      |
| 46336    | TM: Begin Tran Starting                                           |
| 46592    | TM: Begin Tran Completed                                          |
| 46848    | TM: Promote Tran Starting                                         |
| 47104    | TM: Promote Tran Completed                                        |
| 47361    | TM: Commit Tran Starting – Commit                                 |
| 47362    | TM: Commit Tran Starting – Commit and Begin                       |
| 47617    | TM: Commit Tran Completed – Commit                                |
| 47618    | TM: Commit Tran Completed – Commit and Begin                      |
| 47873    | TM: Rollback Tran Starting – Rollback                             |
| 47874    | TM: Rollback Tran Starting – Rollback and Begin                   |
| 48129    | TM: Rollback Tran Completed - Rollback                            |
| 48130    | TM: Rollback Tran Completed – Rollback and Begin                  |
| 48384    | Lock: Timeout (timeout > 0)                                       |
| 48641    | Progress Report: Online Index Operation – Start                   |
| 48642    | Progress Report: Online Index Operation – Stage 1 Execution Begin |
| 48643    | Progress Report: Online Index Operation – Stage 1 Execution End   |
| 48644    | Progress Report: Online Index Operation – Stage 2 Execution Begin |
| 48645    | Progress Report: Online Index Operation – Stage 2 Execution End   |
| 48646    | Progress Report: Online Index Operation – Inserted Row Count      |
| 48947    | Progress Report: Online Index Operation – Done                    |
| 48896    | TM: Save Tran Starting                                            |
| 49152    | TM: Save Tran Completed                                           |
| 49409    | Background Job Error – Failure with Error                         |
| 49410    | Background Job Error – Queue is Full                              |
| 49411    | Background Job Error – Returned Error                             |
| 49664    | OLEDB Provider Information                                        |
| 49921    | Mount Tape Request                                                |
| 49922    | Mount Tape Complete                                               |

Table 23. ChangeAuditor for SQL event log events

| Event ID | Description                                                |
|----------|------------------------------------------------------------|
| 49923    | Mount Tape Cancel                                          |
| 50176    | Assembly Load                                              |
| 50688    | Xquery Static Type                                         |
| 50945    | QN:Subscription Table – Subscription Registered            |
| 50946    | QN:Subscription Table – Subscription Rewound               |
| 50947    | QN:Subscription Table – Subscription Fired                 |
| 50948    | QN:Subscription Table – Firing Failed with Broker Error    |
| 50949    | QN:Subscription Table – Firing Failed without Broker Error |
| 50950    | QN:Subscription Table – Broker Error Intercepted           |
| 50951    | QN:Subscription Table – Subscription Deletion Attempt      |
| 50952    | QN:Subscription Table – Subscription Deletion Failed       |
| 50953    | QN:Subscription Table – Subscription Destroyed             |
| 51201    | QN:Parameter Table – Table Created                         |
| 51202    | QN:Parameter Table – Table Drop Attempt                    |
| 51203    | QN:Parameter Table – Table Attempt Failed                  |
| 51204    | QN:Parameter Table – Table Dropped                         |
| 51205    | QN:Parameter Table – Table Pinned                          |
| 51206    | QN:Parameter Table – Table Unpinned                        |
| 51207    | QN:Parameter Table – Number of Users Incremented           |
| 51208    | QN:Parameter Table – Number of Users Decremented           |
| 51209    | QN:Parameter Table – LRU Counter Reset                     |
| 51210    | QN:Parameter Table – Cleanup Task Started                  |
| 51211    | QN:Parameter Table – Cleanup Task Finished                 |
| 51457    | QN:Template – Created                                      |
| 51458    | QN:Template – Matched                                      |
| 51459    | QN:Template – Dropped                                      |
| 51713    | QN:Dynamics – Clock Run Started                            |
| 51714    | QN:Dynamics – Clock Run Finished                           |
| 51715    | QN:Dynamics – Master Cleanup Task Started                  |
| 51716    | QN:Dynamics – Master Cleanup Task Finished                 |
| 51717    | QN:Dynamics – Master Cleanup Task Skipped                  |
| 54272    | Bitmap Warning                                             |
| 54528    | Database Suspect Data Page                                 |
| 54784    | CPU Threshold Exceeded                                     |
| 55040    | PreConnect: Completed                                      |
| 55296    | PreConnect: Starting                                       |
| 55552    | Plan Guide Successful                                      |
| 55808    | Plan Guide Unsuccessful                                    |

# **ChangeAuditor for SQL Data Level event log**

The following SQL Data Level events are recorded to the ChangeAuditor for SQL Data Level event log when SQL Data level event logging is enabled. They are listed below in numeric order by Event ID.

Table 24. ChangeAuditor for SQL event log events

| Event ID | Description                             |
|----------|-----------------------------------------|
| 600      | Row Added to a Table                    |
| 601      | Row Updated in a Table                  |
| 602      | Row Removed from a Table                |
| 603      | Table Added                             |
| 604      | Table Removed                           |
| 605      | Table Altered                           |
| 606      | Table Truncated                         |
| 607      | View Added                              |
| 608      | View Removed                            |
| 609      | View Altered                            |
| 610      | Procedure Added                         |
| 611      | Procedure Removed                       |
| 612      | Procedure Altered                       |
| 613      | Function Added                          |
| 614      | Function Removed                        |
| 615      | Function Altered                        |
| 616      | Index Added to a Table                  |
| 617      | Index Removed from a Table              |
| 618      | Trigger Added                           |
| 619      | Trigger Removed                         |
| 620      | Trigger Altered                         |
| 621      | Rule Added                              |
| 622      | Rule Removed                            |
| 623      | Object Renamed                          |
| 624      | Primary Key Added to a Table            |
| 625      | Primary Key Removed from a Table        |
| 626      | Foreign Key Added to a Table            |
| 627      | Foreign Key Removed from a Table        |
| 628      | Default Object Added                    |
| 629      | Default Object Removed                  |
| 630      | Default Constraint Added to a Table     |
| 631      | Default Constraint Removed from a Table |
| 632      | Check Constraint Added to a Table       |
| 633      | Check Constraint Removed from a Table   |
| 634      | Type Added                              |
| 635      | Type Removed                            |

Table 24. ChangeAuditor for SQL event log events

| Event ID | Description                     |
|----------|---------------------------------|
| 636      | Statistics Added to a Table     |
| 637      | Statistics Removed from a Table |
| 638      | User Added                      |
| 639      | User Removed                    |

Quest creates software solutions that make the benefits of new technology real in an increasingly complex IT landscape. From database and systems management, to Active Directory and Office 365 management, and cyber security resilience, Quest helps customers solve their next IT challenge now. Around the globe, more than 130,000 companies and 95% of the Fortune 500 count on Quest to deliver proactive management and monitoring for the next enterprise initiative, find the next solution for complex Microsoft challenges and stay ahead of the next threat. Quest Software. Where next meets now. For more information, visit www.quest.com.

### Our brand, our vision. Together.

Our logo reflects our story: innovation, community and support. An important part of this story begins with the letter Q. It is a perfect circle, representing our commitment to technological precision and strength. The space in the Q itself symbolizes our need to add the missing piece—you—to the community, to the new Quest.

#### **Contacting Quest**

For sales or other inquiries, visit www.quest.com/contact.

### **Technical support resources**

Technical support is available to Quest customers with a valid maintenance contract and customers who have trial versions. You can access the Quest Support Portal at https://support.quest.com.

The Support Portal provides self-help tools you can use to solve problems quickly and independently, 24 hours a day, 365 days a year. The Support Portal enables you to:

- · Submit and manage a Service Request.
- View Knowledge Base articles.
- Sign up for product notifications.
- Download software and technical documentation.
- · View how-to-videos.
- · Engage in community discussions.
- · Chat with support engineers online.
- View services to assist you with your product.